## Comparing ATLAS.ti 7.5 and ATLAS.ti for Mac

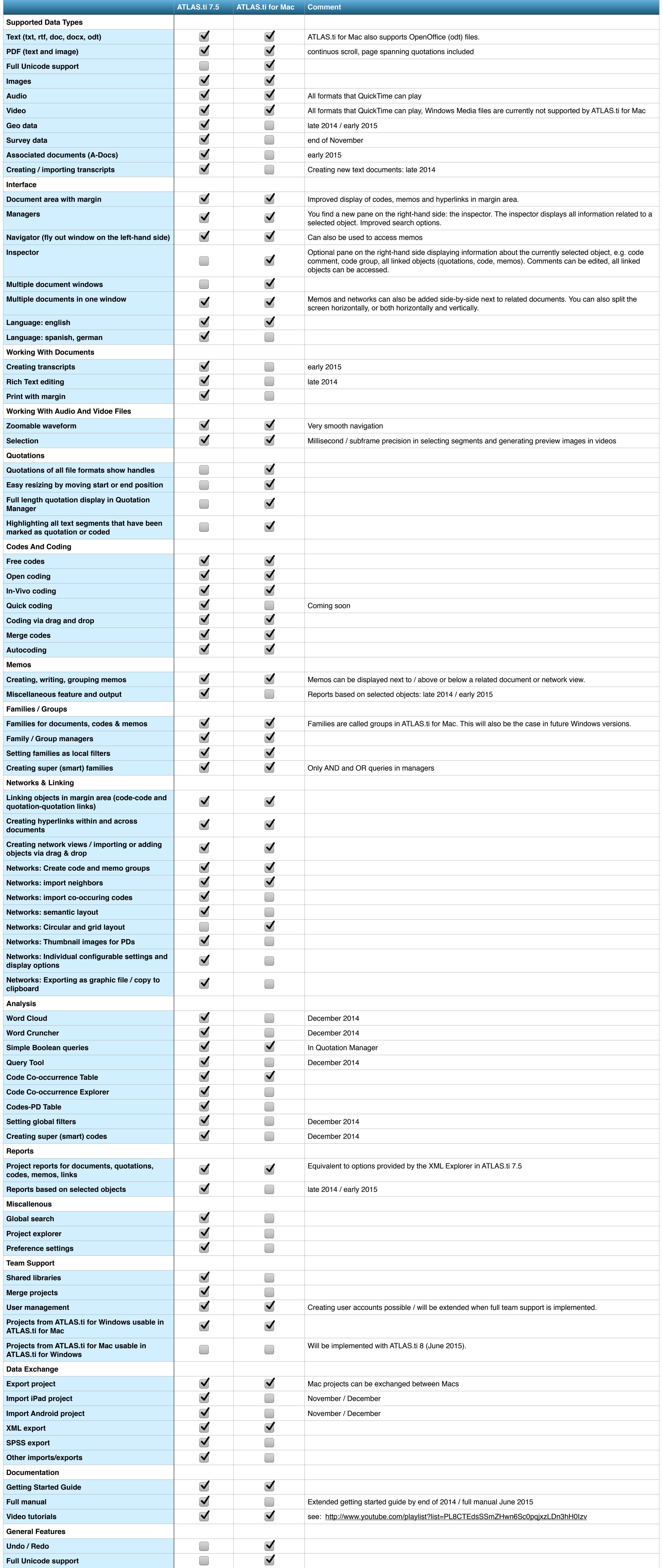